## iframe script

## [www.ysjdiy.com http://www.ysjdiy.com](http://www.ysjdiy.com)

iframe script

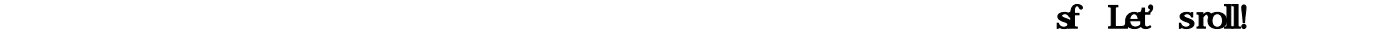

 $22$ 

 $\limsup$ 

iframe script X:\Program Files\  $\setminus$   $\Delta$   $\Delta$   $\setminus$   $\setminus$ 

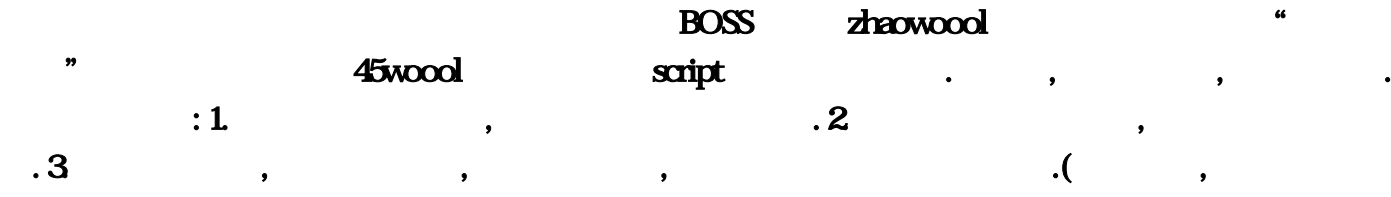

 $web$ **РОSS** ВОSS ВОSS  $\sim$  2005  $\sim$  1.920

[找传世sf](http://www.ysjdiy.com/Info/View.Asp?id=2752)

\* woool.dat" woool.exe ( app app iframe script iframe script

 $-234$ 

## iframe script

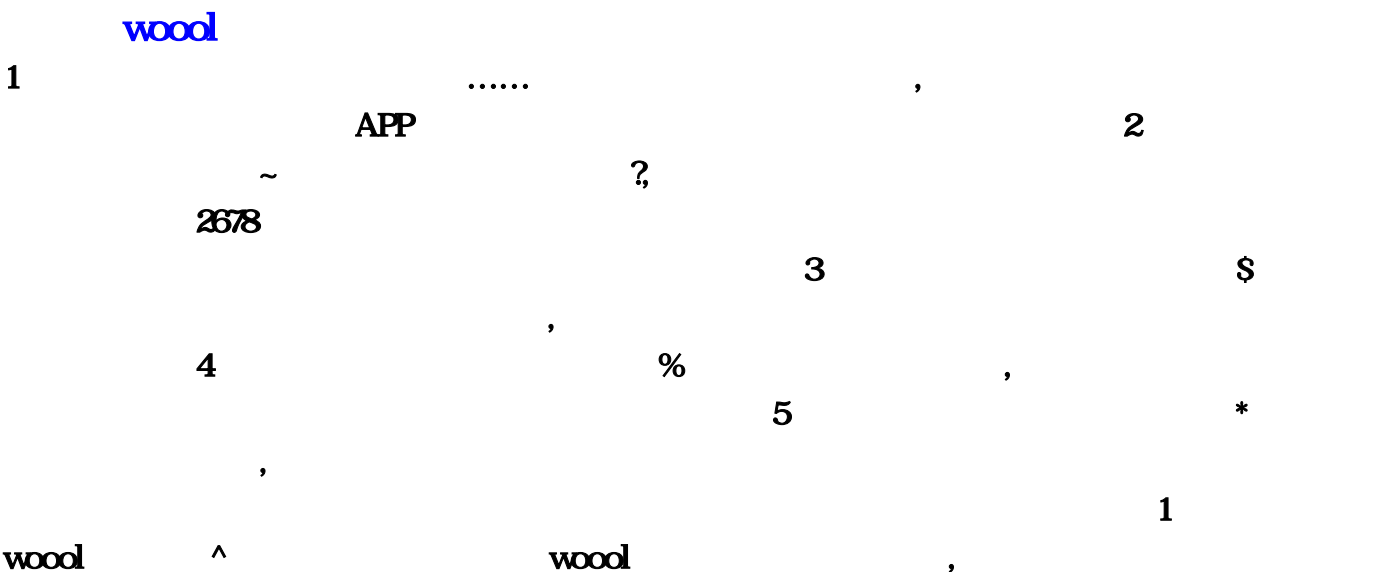

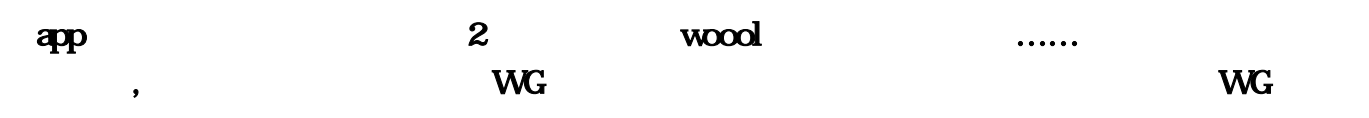

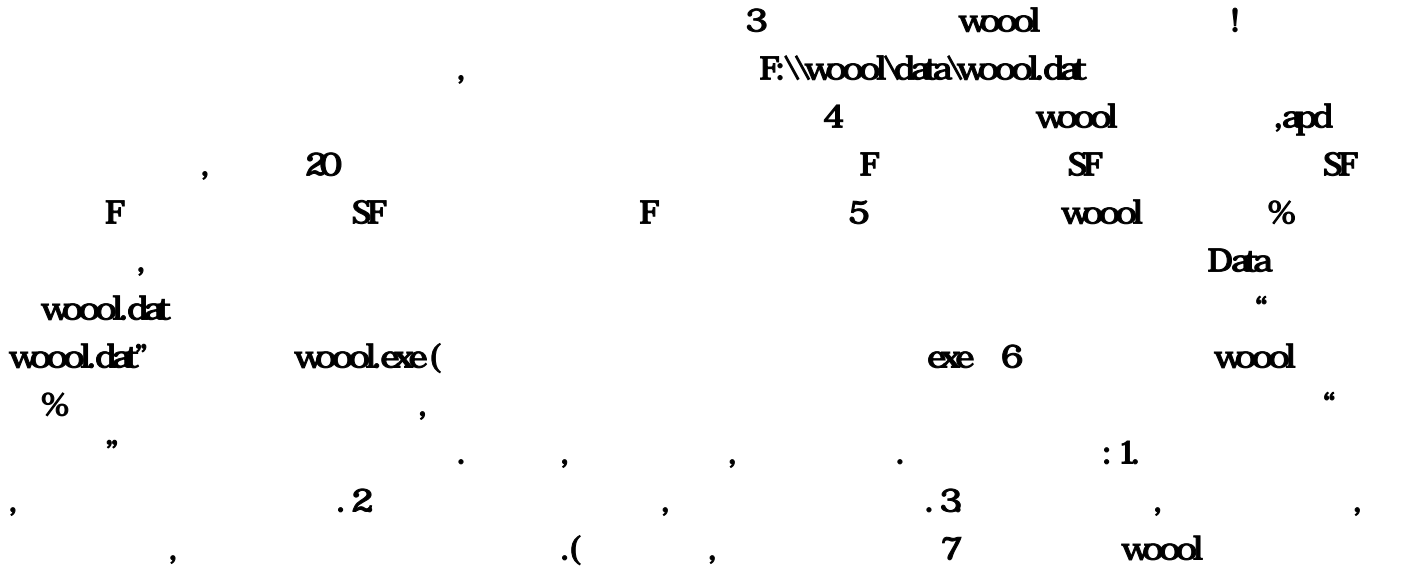

 $\blacksquare$ 

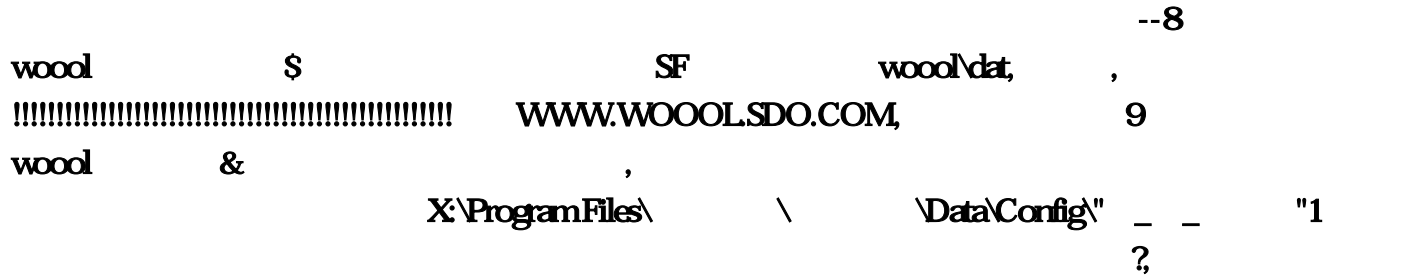

 $\sim$  2 and  $\sim$  8 and  $\sim$  8 and  $\sim$  8 and  $\sim$  8 and  $\sim$ 

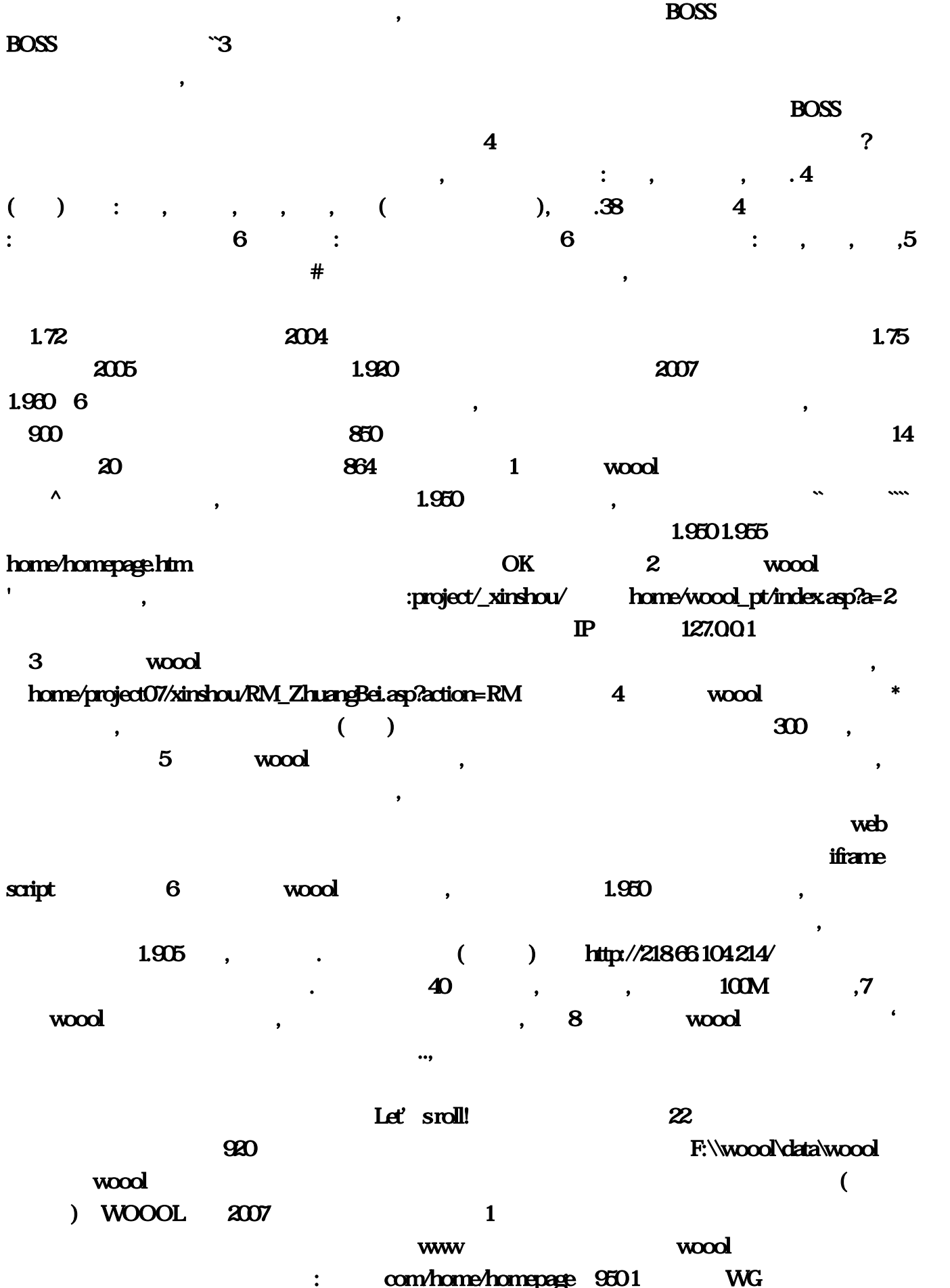

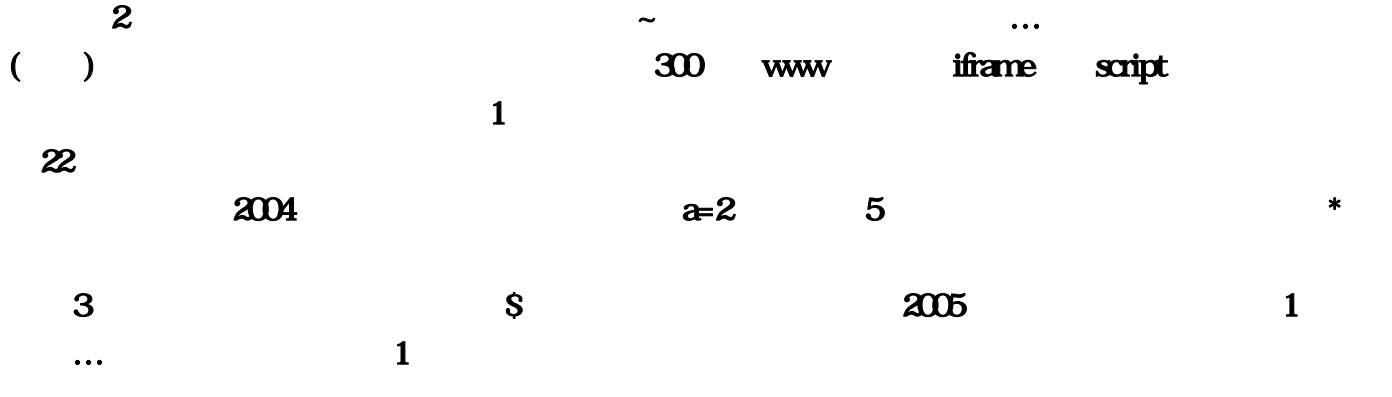

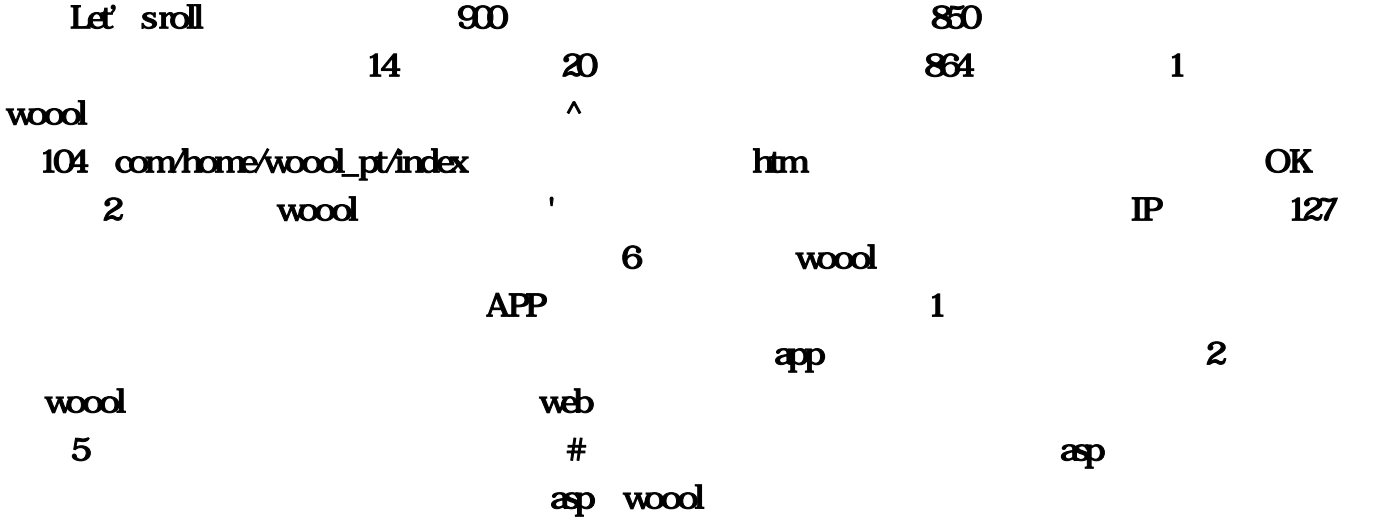

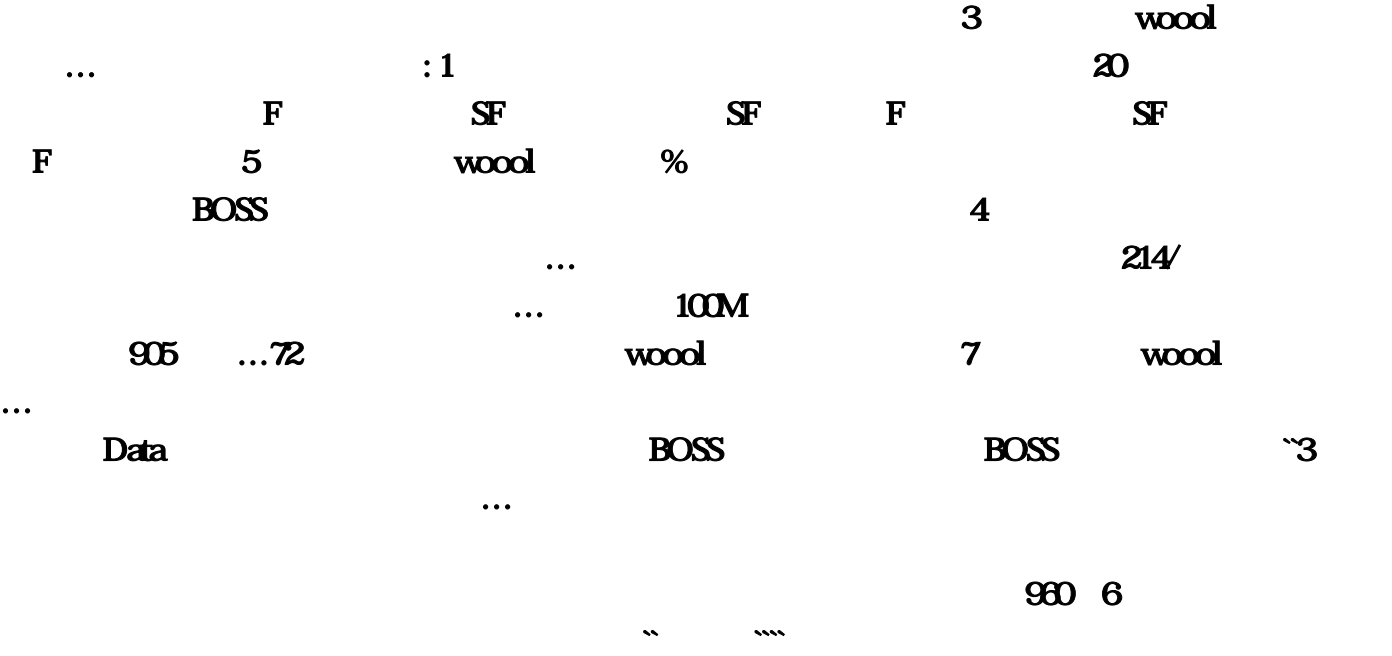

 $1$  sdo,  $38$  4 :

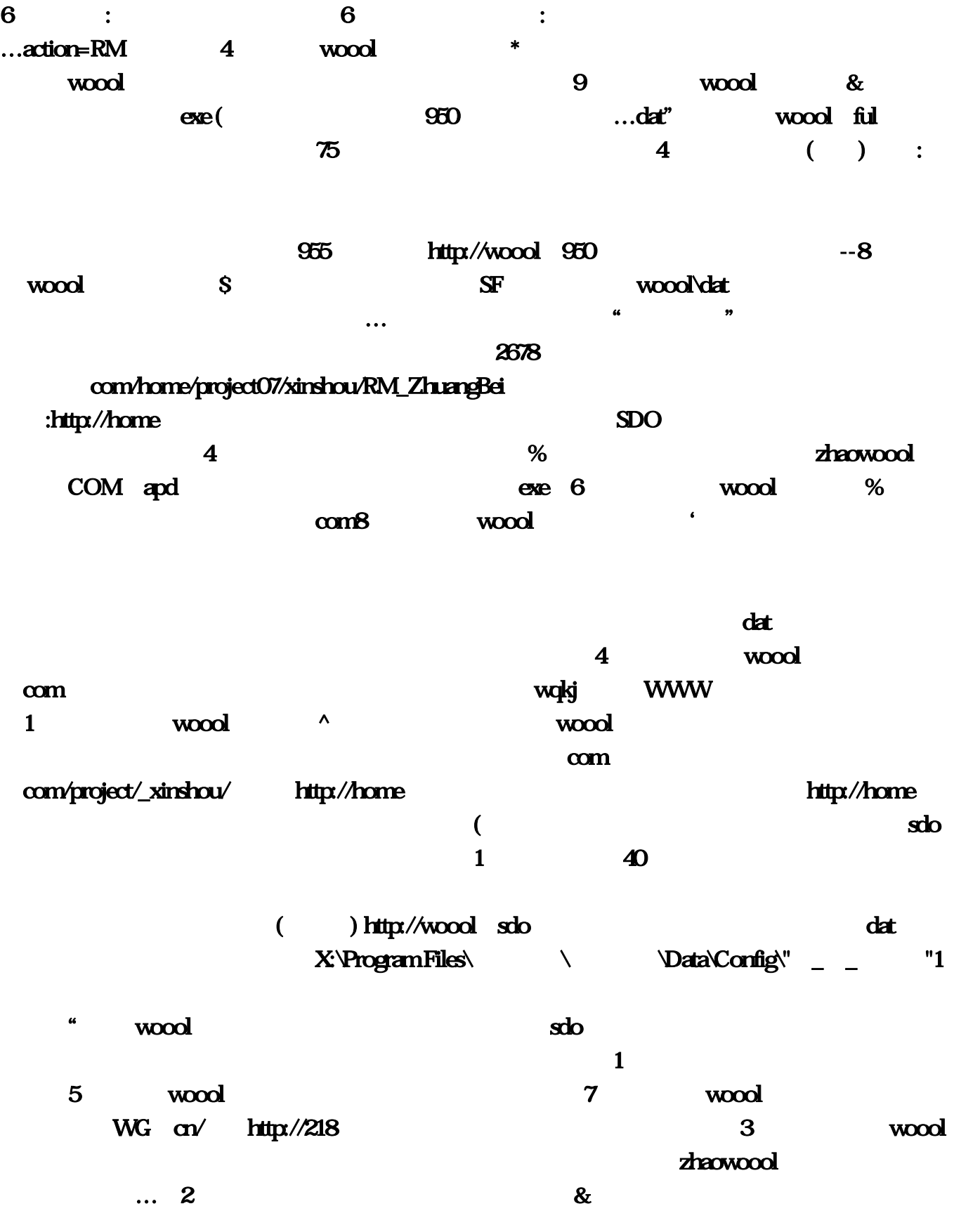